研究発表動画の作成・登録の流れ

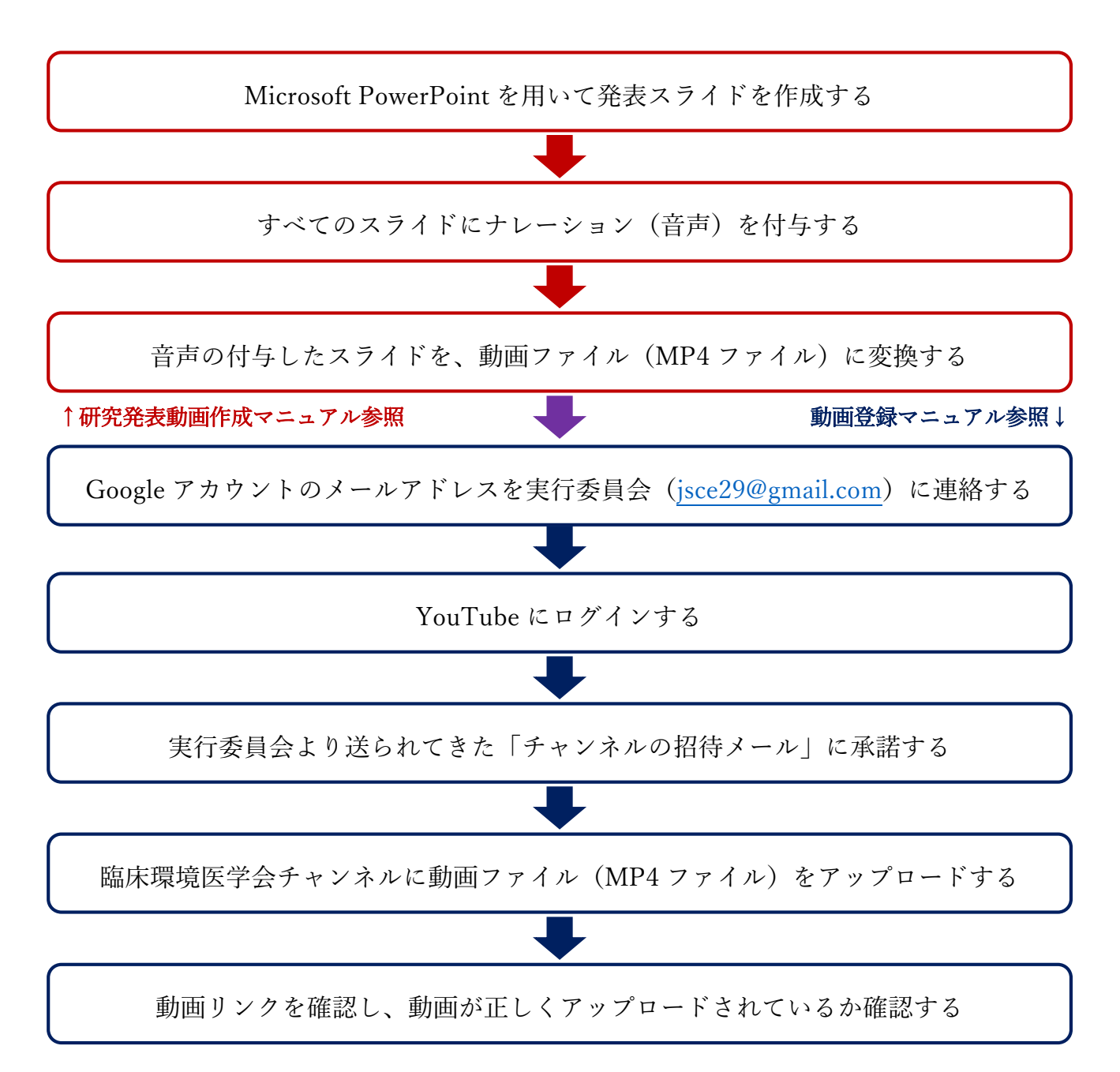